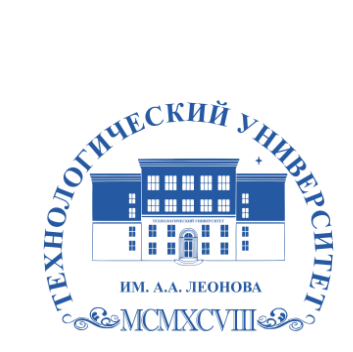

Федеральное государственное бюджетное образовательное учреждение высшего образования «ТЕХНОЛОГИЧЕСКИЙ УНИВЕРСИТЕТ ИМЕНИ ДВАЖДЫ ГЕРОЯ СОВЕТСКОГО СОЮЗА, ЛЕТЧИКА-КОСМОНАВТА А.А. ЛЕОНОВА»

цифровой Троицкий Витальевич Дата: 2023.07.07 11:52:52 +03'00'

**КОЛЛЕДЖ КОСМИЧЕСКОГО МАШИНОСТРОЕНИЯ И ТЕХНОЛОГИЙ**

ч

Троицкий Подписано Александр подписью: Витальеви Александр

# **РАБОЧАЯ ПРОГРАММА ГОСУДАРСТВЕННОЙ ИТОГОВОЙ АТТЕСТАЦИИ**

#### **по специальности**

## **09.02.07 «Информационные системы и программирование»**

для квалификаций «Специалист по информационным системам», «Программист», «Разработчик веб и мультимедийных приложений»

Никонова Д.Н. Программа Государственной итоговой аттестации. – Королев: ТУ им. А.А. Леонова, 2023.

Программа Государственной итоговой аттестации составлена в соответствии с требованиями Федерального государственного образовательного стандарта среднего профессионального образования (далее – ФГОС СПО) и учебного плана по специальности 09.02.07 «Информационные системы и программирование».

# **СОДЕРЖАНИЕ**

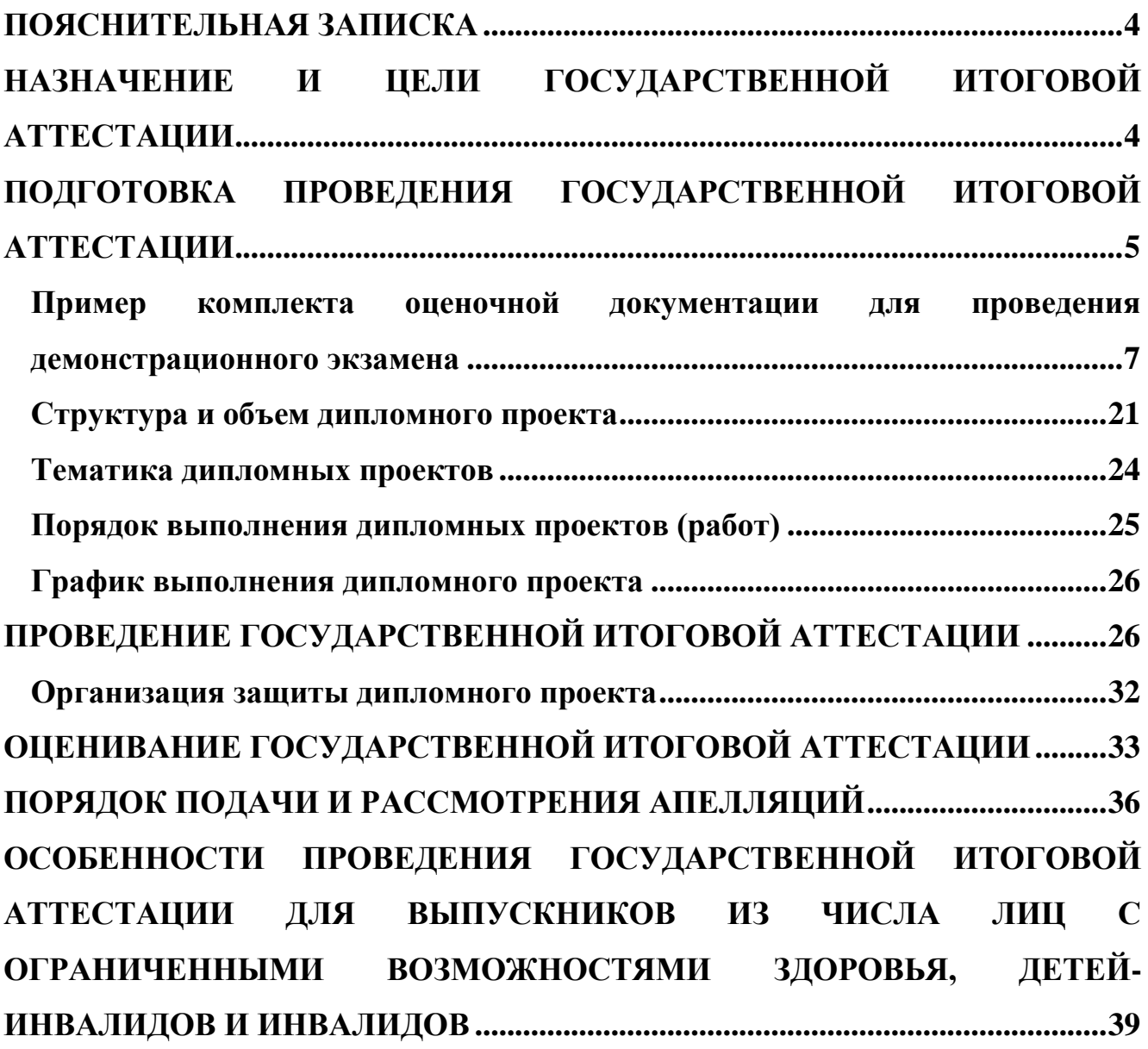

#### **ПОЯСНИТЕЛЬНАЯ ЗАПИСКА**

<span id="page-3-0"></span>В соответствии со ст. 59 Федерального Закона «Об образовании в Российской Федерации» итоговая аттестация выпускников, завершающих обучение по программам среднего профессионального образования, является обязательной.

Программа государственной итоговой аттестации выпускников по специальности 09.02.07 «Информационные системы и программирование» разработана в соответствии с требованиями Федерального государственного образовательного стандарта среднего профессионального образования (далее – ФГОС СПО) по специальности 09.02.07 «Информационные системы и программирование» (утвержден приказом Министерства образования и науки РФ от 09 декабря 2017 г. № 1547), Федерального закона «Об образовании в Российской Федерации» от 29 декабря 2012 г. № 273-ФЗ и приказа Минпросвещения России «Об утверждении Порядка проведения государственной итоговой аттестации по образовательным программам среднего профессионального образования» от 08.11.2021 г. № 800.

Государственная итоговая аттестация (далее – ГИА) является частью образовательной программы среднего профессионального образования (далее – образовательная программа) (программы подготовки специалистов среднего звена) по специальности 09.02.07 «Информационные системы и программирование» и представляет собой форму оценки степени и уровня освоения обучающимися образовательной программы.

## <span id="page-3-1"></span>**НАЗНАЧЕНИЕ И ЦЕЛИ ГОСУДАРСТВЕННОЙ ИТОГОВОЙ АТТЕСТАЦИИ**

ГИА проводится в форме демонстрационного экзамена и защиты дипломного проекта.

Распределение бюджета времени государственной итоговой аттестации:

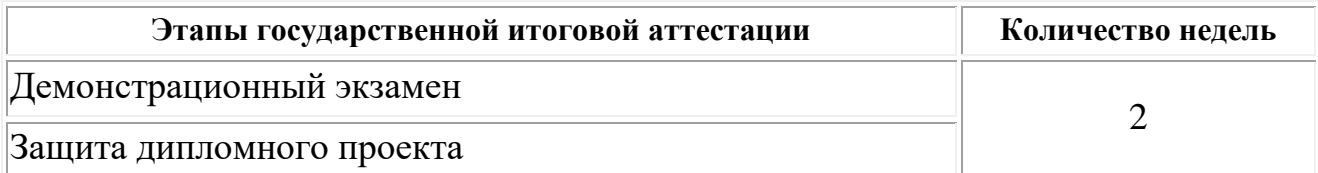

Демонстрационный экзамен направлен на определение уровня освоения выпускником материала, предусмотренного образовательной программой, и степени сформированности профессиональных умений и навыков путем проведения независимой экспертной оценки выполненных выпускником практических заданий в условиях реальных или смоделированных производственных процессов.

Демонстрационный экзамен проводится по двум уровням:

демонстрационный экзамен базового уровня проводится на основе требований к результатам освоения образовательной программы, установленных ФГОС СПО;

демонстрационный экзамен профильного уровня проводится по решению образовательной организации на основании заявлений выпускников на основе требований к результатам освоения образовательной программы, установленных ФГОС СПО, включая квалификационные требования, заявленные организациями, работодателями, заинтересованными в подготовке кадров соответствующей квалификации, в том числе являющимися стороной договора о сетевой форме реализации образовательных программ и (или) договора о практической подготовке обучающихся (далее – организации-партнеры).

Дипломный проект направлен на систематизацию и закрепление знаний выпускника по специальности, а также определение уровня готовности выпускника к самостоятельной профессиональной деятельности. Дипломный проект предполагает самостоятельную подготовку (написание) выпускником проекта, демонстрирующего уровень знаний выпускника в рамках выбранной темы, а также сформированность его профессиональных умений и навыков.

Темы дипломных проектов определяются на заседании цикловой комиссии. Выпускнику предоставляется право выбора темы дипломного проекта, в том числе предложения своей тематики с необходимым обоснованием целесообразности ее разработки для практического применения. Тематика дипломного проекта должна соответствовать содержанию одного или нескольких профессиональных модулей, входящих в образовательную программу.

Для подготовки дипломного проекта выпускнику назначается руководитель и при необходимости консультанты, оказывающие выпускнику методическую поддержку.

Закрепление за выпускниками тем дипломных проектов, назначение руководителей и консультантов осуществляется приказом руководителя образовательной организации.

## <span id="page-4-0"></span>**ПОДГОТОВКА ПРОВЕДЕНИЯ ГОСУДАРСТВЕННОЙ ИТОГОВОЙ АТТЕСТАЦИИ**

В целях определения соответствия результатов освоения выпускниками имеющих государственную аккредитацию образовательных программ среднего профессионального образования соответствующим требованиям ФГОС СПО ГИА проводится государственными экзаменационными комиссиями (далее – ГЭК), создаваемыми образовательной организацией по каждой укрупненной группе профессий, специальностей среднего профессионального образования либо по усмотрению образовательной организации по отдельным профессиям и специальностям среднего профессионального образования.

ГЭК формируется из числа педагогических работников образовательных организаций, лиц, приглашенных из сторонних организаций, в том числе:

педагогических работников;

представителей организаций – партнеров, направление деятельности

которых соответствует области профессиональной деятельности, к которой готовятся выпускники.

При проведении демонстрационного экзамена в составе ГЭК создается экспертная группа из числа лиц, приглашенных из сторонних организаций и обладающих профессиональными знаниями, навыками и опытом в сфере, соответствующей специальности среднего профессионального образования, по которой проводится демонстрационный экзамен.

Состав ГЭК утверждается приказом руководителя образовательной организации и действует в течение одного календарного года. В состав ГЭК входят председатель ГЭК, заместитель председателя ГЭК и члены ГЭК.

ГЭК возглавляет председатель, который организует и контролирует деятельность ГЭК, обеспечивает единство требований, предъявляемых к выпускникам.

Председатель ГЭК утверждается не позднее 20 декабря текущего года на следующий календарный год (с 1 января по 31 декабря) по представлению образовательной организации федеральным органом исполнительной власти, в ведении которого соответственно находится образовательная организация.

Председателем ГЭК образовательной организации утверждается лицо, не работающее в образовательной организации, из числа:

руководителей или заместителей руководителей организаций, осуществляющих образовательную деятельность, соответствующую области профессиональной деятельности, к которой готовятся выпускники;

представителей организаций-партнеров, при условии, что направление деятельности данных представителей соответствует области профессиональной деятельности, к которой готовятся выпускники.

Руководитель образовательной организации является заместителем председателя ГЭК. В случае создания в образовательной организации нескольких ГЭК назначается несколько заместителей председателя ГЭК из числа заместителей руководителя образовательной организации или педагогических работников.

Экспертная группа создается по каждой специальности среднего профессионального образования, по которой проводится демонстрационный экзамен.

Экспертную группу возглавляет главный эксперт, включенный в состав ГЭК.

Главный эксперт организует и контролирует деятельность возглавляемой экспертной группы, обеспечивает соблюдение всех требований к проведению демонстрационного экзамена и не участвует в оценивании результатов демонстрационного экзамена.

К ГИА допускаются выпускники, не имеющие академической задолженности и в полном объеме выполнившие учебный план или индивидуальный учебный план.

Демонстрационный экзамен базового и профильного уровня проводится с

использованием единых оценочных материалов, включающих в себя конкретные комплекты оценочной документации, варианты заданий и критерии оценивания (далее – оценочные материалы), разрабатываемых организацией, определяемой Министерством просвещения Российской Федерации из числа подведомственных ему организаций.

Комплект оценочной документации включает комплекс требований для проведения демонстрационного экзамена, перечень оборудования и оснащения, расходных материалов, средств обучения и воспитания, примерный план застройки площадки демонстрационного экзамена, требования к составу экспертных групп, инструкции по технике безопасности, а также образцы заданий.

Задание демонстрационного экзамена включает комплексную практическую задачу, моделирующую профессиональную деятельность и выполняемую в режиме реального времени.

Комплекты оценочной документации для проведения демонстрационного экзамена профильного уровня разрабатываются оператором с участием организаций-партнеров, отраслевых и профессиональных сообществ.

Программа ГИА утверждается образовательной организацией после обсуждения на заседании педагогического совета с участием председателей ГЭК, после чего доводится до сведения выпускников не позднее, чем за шесть месяцев до начала ГИА.

#### <span id="page-6-0"></span>**Пример комплекта оценочной документации для проведения демонстрационного экзамена**

#### **Базовый уровень демонстрационного экзамена по специальности 09.02.07 «Информационные системы и программирование»**

*Модуль 1: Разработка модулей программного обеспечения для компьютерных систем*

#### **Задание модуля 1:**

Создание настольного приложения: окон, форм для заполнения, работа с базой данных, работа с изображениями.

*Требования к разработке*

Название приложения

Используйте соответствующие названия для ваших приложений и файлов. Так, например, наименование настольного приложения должно обязательно включать название компании - заказчика.

#### Файловая структура

Файловая структура проекта должна отражать логику, заложенную в приложение.

Например, все формы содержатся в одной директории, пользовательские визуальные компоненты – в другой, классы сущностей – в третьей.

Структура проекта

Каждая сущность должна быть представлена в программе как минимум одним отдельным классом. Классы должны быть небольшими, понятными и выполнять одну единственную функцию (Single responsibility principle).

Для работы с разными сущностями используйте разные формы, где это уместно.

#### Макет и технические характеристики

Все компоненты системы должны иметь единый согласованный внешний вид, соответствующий руководству по стилю, а также следующим требованиям:

дизайн (предпочтение отдается масштабируемой разметка и компоновке;

должно присутствовать ограничение на минимальный размер окна;

должна присутствовать возможность изменения размеров окна, где это необходимо;

увеличение размеров окна должно увеличивать размер контентной части, например, таблицы с данными из БД;

группировка элементов (в логические категории);

использование соответствующих элементов управления (например, выпадающих списков для отображения подстановочных значений из базы данных);

расположение и выравнивание элементов (метки, поля для ввода и  $T.H.$ ):

последовательный переход фокуса по элементам интерфейса (по нажатию клавиши ТАВ);

общая компоновка логична, понятна и проста в использовании;  $\equiv$ 

последовательный интерфейс, пользовательский позволяющий перемещаться

между существующими окнами в приложении (в том числе обратно, например, с помощью кнопки «Назад»);

соответствующий заголовок на каждом окне приложения (не должно быть значений по умолчанию типа MainWindow, Form1 и тп).

Обратная связь с пользователем

Уведомляйте пользователя о совершаемых им ошибках или о запрещенных в рамках задания действиях, запрашивайте подтверждение перед удалением, предупреждайте о неотвратимых операциях, информируйте об отсутствии результатов поиска и т.п. Окна сообщений соответствующих типов (например, ошибка, предупреждение, информация) должны отображаться с соответствующим заголовком и пиктограммой. Текст сообщения должен быть полезным и информативным, содержать полную информацию о совершенных ошибках пользователя и порядок действий для их исправления. Также можно использовать визуальные подсказки для пользователя при вводе данных.

#### Обработка ошибок

Не позволяйте пользователю вводить некорректные значения в текстовые поля сущностей. Например, в случае несоответствия типа данных или размера поля введенному значению. Оповестите пользователя о совершенной им ошибке.

При возникновении непредвиденной ошибки приложение не должно аварийно завершать работу.

Оформление кода

Идентификаторы переменных, методов и классов должны отражать суть и/или цель их использования, в том числе и наименования элементов управления (например, не должно быть значений по умолчанию типа Form1, button3).

Идентификаторы должны соответствовать соглашению об именовании (Code Convention) и стилю CamelCase (для C# и Java) и snake case (для Python).

Допустимо использование не более одной команды в строке.

#### Комментарии

Используйте комментарии для пояснения неочевидных фрагментов кода.

Запрещено комментирование кода. Хороший код воспринимается как обычный текст. Не используйте комментарии для пояснения очевидных действий. Комментарии должны присутствовать только в местах, которые требуют дополнительного пояснения.

Используйте тип комментариев, который в дальнейшем позволит сгенерировать XML - документацию, с соответствующими тегами (например, param, return(s), summary  $\mu$   $\mu$ .)

# Модуль 2: Осуществление интеграции программных модулей

#### Задание модуля 2:

#### Модульные тесты

Реализуйте 2 unit-теста на основе технологии TDD для библиотеки. Важно, чтобы тестовые данные предусматривали различные ситуации.

#### Тестовая документация

Для выполнения процедуры тестирования Вам нужно описать два сценария.

Необходимо, чтобы варианты тестирования демонстрировали различные исходы работы алгоритма. Для описания тестовых сценариев в ресурсах предоставлен шаблон testingtemplate.docx.

## Модуль 3: Проектирование и разработка информационных систем Задание модуля 3:

Проведите инсталляцию платформы «1С.: Предприятие» и добавьте информационную базу для экзамена. Произведите модификацию отдельных модулей информационной системы в соответствии с рабочим заданием:

- измените справочники;
- измените документы;
- создайте оборотный регистр;  $\frac{1}{2}$
- создайте отчет;  $-$

создайте объект;

загрузите конфигурацию.

# Модуль 4: Сопровождение информационных систем

# Задание модуля 4:

Руководство пользователя

Вам необходимо разработать руководство пользователя для вашего настольного приложения, которое описывает последовательность действий для выполнения всех функций вашей системы.

При подготовке документации старайтесь использовать живые примеры и скриншоты вашей системы для более наглядного пояснения шагов работы с различным функционалом.

Обратите внимание на оформление документа: оформите титульный лист, используйте автоматическую нумерацию страниц, разделите руководство на подразделы и сформируйте оглавление, используйте ссылки на рисунки, нумерованные и маркированные списки для описания шагов и т.д.

Сохраните итоговый документ с руководством пользователя в формате Word, используя в качестве названия следующий шаблон: Руководство пользователя XX, где XX - номер вашего рабочего места.

## Модуль 5. Соадминистрирование баз данных и серверов Задание модуля 5:

Создайте базу данных, используя предпочтительную платформу, на сервере баз данных, который вам предоставлен. Создайте таблицы основных сущностей, атрибуты, отношения и необходимые ограничения. В любом случае созданные таблицы должны содержать начальные тестовые данные.

Заказчик системы предоставил файлы с данными (с пометкой import в ресурса) для переноса в новую систему. Подготовьте данные файлов, удалив очевидные ошибки в данных, для импорта и загрузите в разработанную базу ланных.

## Модуль 6. Проектирование, разработка и оптимизация веб-приложений Задание модуля 6:

Создание веб-приложения: окон, форм для заполнения, работа с базой данных, работа с изображениями.

Подготовьте статический и динамический контент для размещения из предоставленных ресурсов. Конвертируйте предоставленные материалы в папке Media.zip в нужные для размещения форматы.

Для получения информации согласно предметной области, необходимо предусмотреть личный кабинет администратора, вход в который осуществляется после авторизации.

Обязательные элементы личного кабинета администратора:

- страница авторизации (поля Логин, Пароль, кнопка «Войти»);
- страница с информацией о поступивших заказах: отображается

информация о поступивших заказах и присутствует кнопка «Выйти».

## Модуль 7. Разработка, администрирование и защита баз данных Задание модуля 7:

На основе задания демонстрационного экзамена Вам необходимо спроектировать ER-диаграмму для информационной системы. Обязательна 3 нормальная форма с обеспечением ссылочной целостности. При разработке диаграммы обратите внимание на согласованную осмысленную схему именования, создайте необходимые первичные и внешние ключи, определите ограничения внешних ключей, отражающие характер предметной области.

ER - диаграмма должна быть представлена в формате .pdf и .vsdx и содержать таблицы, связи между ними, атрибуты и ключи (типами данных на данном этапе можно пренебречь).

В зависимости от получаемой квалификации демонстрационный экзамен профильного уровня может быть пройден по следующим компетенциям:

1. Программные решения для бизнеса (квалификации «Специалист по информационным системам», «Программист»)

 $2<sub>1</sub>$ ИТ-решения для бизнеса на платформе 1С: предприятие 8 (квалификации «Специалист по информационным системам», «Программист»)

Веб-технологии (квалификация «Разработчик веб и мультимедийных  $\mathcal{R}_{\alpha}$ приложений»)

 $\overline{4}$ . Разработка виртуальной и дополненной реальности (квалификация «Программист»)

### Пример задания демонстрационного экзамена профильного уровня по компетенции «Программные решения для бизнеса»

Описание модуля 2: «Разработка программного обеспечения»

Вы можете выбрать любую среду разработки и язык программирования из доступных, но должны сделать это обдуманно, придерживаться при их использовании профессиональных стандартов.

Обязательным требованием является обеспечение ограниченного доступа к продукту, возможности ввода и хранения данных.

Программный продукт должен быть готовым решением. Пользователи не должны устанавливать или настраивать СУБД, вручную переносить хранящиеся данные и т.п. Учтите: компьютер при проверке будет сконфигурирован точно также, как и ваш перед началом знакомства с ним.

При выполнении модуля 2 ставятся следующие цели:

1. Разработка программного продукта.

При выполнении данного модуля 2 ставятся следующие задачи:

1. Выбрать технологический стек для реализации программного продукта.

2. Разработать объекты баз данных, заполнить таблицы тестовыми данными.

3. Разработать программный продукт на основании предоставленных функциональных требований.

Описание модуля 3: «Стандарты разработки программного обеспечения»

Модуль отражает общий профессионализм решения: обратная связь системы с пользователем, стабильная работа всех разработанных программ, стиль кода на протяжении разработки всей системы, организация файловой структуры проекта, соблюдение культуры кодирования, комментарии к коду, умение работать с системой контроля версий.

При выполнении модуля 3 ставятся следующие цели:

1. Разработка кода программного продукта в соответствии с отраслевыми стандартами.

При выполнении модуля 3 ставятся следующие задачи:

1. Реализовать обратную связь системы с пользователем.

2. Соблюдать культуру кодирования.

3. Результаты работы предоставить в системе контроля версий.

Название приложения

Используйте соответствующие названия для ваших приложений и файлов. Так, например, наименование настольного приложения должно обязательно включать название компании-заказчика.

Файловая структура

Файловая структура проекта должна отражать логику, заложенную в формы содержатся одной приложение. Например, **BCC**  $\mathbf{B}$ директории, пользовательские визуальные компоненты - в другой, классы сущностей - в третьей.

Структура проекта

Каждая сущность должна быть представлена в программе как минимум одним отдельным классом. Классы должны быть небольшими, понятными и выполнять одну единственную функцию (Single responsibility principle).

Для работы с разными сущностями используйте разные формы, где это уместно.

Макет и технические характеристики

Все компоненты системы должны иметь единый согласованный внешний вид, соответствующий руководству по стилю, а также следующим требованиям:

масштабируемой разметка  $\overline{M}$ лизайн (предпочтение отдается компоновке;

должно присутствовать ограничение на минимальный размер окна;

должна присутствовать возможность изменения размеров окна, где это необходимо;

увеличение размеров окна должно увеличивать размер контентной части, например, таблицы с данными из БД);

группировка элементов (в логические категории);

использование соответствующих элементов управления (например, выпадающих списков для отображения подстановочных значений из базы данных);

расположение и выравнивание элементов (метки, поля для ввода и т.д.);

последовательный переход фокуса по элементам интерфейса (по нажатию клавиши ТАВ);

общая компоновка логична, понятна и проста в использовании;  $\equiv$ 

последовательный пользовательский интерфейс. позволяющий перемещаться между существующими окнами в приложении (в том числе обратно, например, с помощью кнопки «Назад»);

соответствующий заголовок на каждом окне приложения (не должно быть значений по умолчанию типа MainWindow, Form1 и тп).

Обратная связь с пользователем

Уведомляйте пользователя о совершаемых им ошибках или о запрещенных в рамках задания действиях, запрашивайте подтверждение перед удалением, предупреждайте о неотвратимых операциях, информируйте об отсутствии результатов поиска и т.п. Окна сообщений соответствующих типов (например, ошибка, предупреждение, информация) должны отображаться с соответствующим заголовком и пиктограммой. Текст сообщения должен быть полезным и информативным, содержать полную информацию о совершенных ошибках пользователя и порядок действий для их исправления. Также можно использовать визуальные подсказки для пользователя при вводе данных.

Обработка ошибок

Не позволяйте пользователю вводить некорректные значения в текстовые поля сущностей. Например, в случае несоответствия типа данных или размера поля введенному значению. Оповестите пользователя о совершенной им ошибке.

При возникновении непредвиденной ошибки приложение не должно аварийно завершать работу.

Оформление кода

Идентификаторы переменных, методов и классов должны отражать суть и/или цель их использования, в том числе и наименования элементов управления (например, не должно быть значений по умолчанию типа Form1, button3).

Идентификаторы должны соответствовать соглашению об именовании (Code Convention) и стилю CamelCase (для C# и Java) и snake case (для Python).

Допустимо использование не более одной команды в строке.

Комментарии

Используйте комментарии для пояснения неочевидных фрагментов кода. Запрещено комментирование кода. Хороший код воспринимается как обычный текст. Не используйте комментарии для пояснения очевидных действий.

Комментарии должны присутствовать только в местах, которые требуют дополнительного пояснения.

Используйте тип комментариев, который в дальнейшем позволит сгенерировать XML- документацию, с соответствующими тегами (например, param, return(s), summary и др.)

Требования к оформлению письменных материалов

Все письменные материалы в ходе выполнения экзаменационного задания должны быть оформлены аккуратно, руководствуясь ГОСТ для оформления документов при необходимости.

Представление результатов работы

Все практические результаты должны быть переданы заказчику путем загрузки файлов на предоставленный вам репозиторий системы контроля версий git. Практическими результатами являются:

исходный код приложения (в виде коммита текущей версии проекта, но не архивом),

исполняемые файлы,

прочие текстовые файлы.

Результаты работы каждой сессии должны быть загружены в отдельный репозиторий с названием «Сессия  $X$ » (X – номер сессии).

Для оценки работы будет учитываться только содержимое репозитория.

При оценке рассматриваются заметки только в электронном виде (readme.md).

Рукописные примечания не будут использоваться для оценки.

### Пример задания демонстрационного экзамена профильного уровня по компетенции «ИТ-решения для бизнеса на платформе 1С: предприятие 8»

Описание модуля 1: Разработка настольного приложения

Создание объектов конфигурации на основании задания, введения, описания предметной области, файлов ресурсов. Необходимо работать с общими объектами, с прикладными объектами ссылочного вида, с управляемыми формами, с системой компоновки данных, с регистрами, с файлами и картинками, использовать механизм запросов, макет печатной формы с заданными именованными областями.

Описание модуля 4: Импорт

Приведение исходных файлов к виду, подходящему для импорта. Импорт исходных данных разного формата.

Описание модуля 6: Тестирование ИТ-решения

Разработка тест-кейсов, реализация автоматического тестирования.

Описание модуля 7: Проектирование требований

Определение требований к информационной системе на основе анализа описания предметной области. Проектирование ERD диаграммы, создание словаря данных. Проектирование Use Case диаграммы, создание спецификаций к прецедентам.

#### Описание модуля 8: Документирование ИТ-решения

Разработка обучающей документации для пользователей информационной системы

#### Описание модуля 10: Общий профессионализм решения

В общем профессионализме решения учитывается возможность развития информационной системы другими разработчиками, соответствие руководству по стилю заказчика, обратная связь системы с пользователем, стабильная работа всех разработанных программ, стиль кода на протяжении разработки всей системы, организация файловой структуры проекта, соблюдение культуры кодирования, комментарии к коду.

## Пример задания демонстрационного экзамена профильного уровня по компетенции «Веб-технологии»

#### Содержание

Данный тестовый проект состоит из следующих файлов:

TaskProject.docx - текст задания  $\equiv$ 

Media - Медиа файлы (изображения, шрифты, пример анимации и др.)

#### Ввеление

В последнее время проблем в городах становится все больше и больше. Не каждую проблему удается решить быстро, потому что компании ответственные за решение проблем не всегда знают о них.

Вам необходимо создать городской портал «Сделаем лучше вместе!» по приему заявок на устранение проблем в городе: ямочный ремонт дорог, ремонт детских площадок, зданий сооружений и т.д. Вам предстоит продемонстрировать свои знания в разработке веб-портала с использованием таких технологий как дизайн, верстка, программирование на стороне клиента и сервера. Также необходимо позаботиться о защите проекта: от взлома, от несанкционированного доступа к административным функциям и т.д.

Вы можете использовать предоставленные фреймворки и библиотеки: Yii2, Laravel, Django, jQuery, jQuery UI, Vue.js. / аналоги Вам необходимо продумать дизайн и сверстать его, а также реализовать функциональные возможности сервиса в соответствии с текущим заданием.

Стоит принять во внимание тот факт, что основная часть пользователей использует сайт через мобильный телефон. Обязательно позаботьтесь об удобстве использования сервиса и обратной связи между порталом и пользователями. Целью создания сайта является привлечение молодежи от 14 до 25 лет к проблемам благоустройства города.

Также вам необходимо разработать логотип, отвечающий требованиям проекта.

Дополнительным преимуществом будет реализация интерактивных взаимодействий с пользователем, анимация и микроанимация.

#### **Описание проекта и задач**

Ваша задача – разработать дизайн сайта, которым удобно пользоваться на смартфонах с разрешением 720х1440px.

Несмотря на то, что основная целевая группа будет пользоваться вашим вебресурсом со смартфонов, вы должны предусмотреть возможность удобной работы на сайте с компьютеров. Поэтому ваша верстка должна быть адаптивна и корректно открываться со следующих устройствах:

смартфоны с разрешением 720x1440px;

компьютеры с шириной экрана от 1200px.

Структура страниц для смартфонов и компьютеров должна отличаться.

Следует обратить внимание, что дизайн сайта должен быть удобен и понятен для использования, соответствовать современным тенденциям, а также учитывать особенности платформ, для которых создается сайт. Все созданные страницы должны иметь согласованный интерфейс.

При разработке верстки необходимо использовать один из предоставленных шрифтов.

На сайте должны быть реализованы следующие страницы:

 Главная страница, предоставляющая возможности авторизации и регистрации пользователей.

Личные кабинеты администратора и авторизованных пользователей

Дополнительная информация по каждой из страниц представлена ниже. Вы можете создавать дополнительные страницы по своему усмотрению.

Учтите, что дизайн и верстка будут оцениваться в первую очередь по страницам:

Главная страница

Личный кабинет авторизованного пользователя

Доступ к этим страницам должен быть очевидным.

Логотип должен быть реализован в соответствии с требованиями:

- В логотипе должны быть использованы основные цвета сайта;
- Логотип представляет собой изображение;

 Разработанный логотип должен быть сохранен на сервере в корневом каталоге в директории logo со следующим именем - logo.png.

Портал должен поддерживать возможности 3 типов пользователей:

- Гость
- Авторизованный пользователь
- Администратор

Возможности гостя

- Вход в личный кабинет по логину и паролю
- Регистрация
- Просмотр главной страницы

Возможности авторизованного пользователя

Регистрация, авторизация, выход;

Создание заявки на решение проблемы;

Просмотр своих заявок;

Удаление своей заявки.

Разделы администратора

Смена статуса заявки на «Решена» или «Отклонена».

 Управление категориями заявок (например, «ремонт дорог», «уборка мусора» и др.)

Авторизация пользователя и администратора

При вводе неправильной пары логин-пароль пользователю отображается сообщение об ошибке.

При успешной авторизации пользователь должен перенаправляться в личный кабинет с возможностью просмотра своих заявок. Личный кабинет доступен только авторизованному пользователю.

Панель управления сайтом доступна только администратору.

Регистрация пользователя

Вся валидация должна работать без перезагрузки страницы, все поля обязательные для заполнения:

 ФИО - только кириллические буквы, дефис и пробелы – проверка на стороне клиента;

 Логин – только латиница, уникальный - проверка на стороне сервера, без перезагрузки страницы;

Email - валидный формат email-адрес - проверка на стороне клиента;

Пароль;

Повтор пароля – введенное значение должно совпадать с паролем;

Согласие на обработку персональных данных - должно быть отмечено.

В случае несоответствия любым требованиям выводится анимированное сообщение об ошибке, поля с ошибками выделяются, данные на сервер не отправляются.

Создайте учетную запись администратора с логином admin и паролем adminWSR.

Все авторизованные пользователи могут выйти из профиля по нажатию на ссылку/кнопку «Выход».

Создание заявки (все поля обязательны):

Название;

Описание;

Категория (выбор из существующих категорий);

 Фото, демонстрирующее проблему в одном из форматов (jpg, jpeg, png, bmp) максимальный размер 10Мб; при невыполнении хотя бы одного из требований, заявка не сохраняется на сервере, выводится сообщения об ошибке.

Временная метка добавления заявки создается автоматически при добавлении заявки в базу данных.

При добавлении заявки она должна автоматически получить статус «Новая». Удаление заявки

При удалении заявки пользователю должно быть выведено сообщение с просьбой подтвердить желаемое действие. Пользователь может удалить только свою заявку, статус которой не был изменен администратором на «решено» или «отклонена».

Просмотр своих заявок

На странице просмотра своих заявок необходимо отобразить список своих заявок со следующими полями:

Временная метка

Название заявки

- Описание заявки
- Категория заявки

Статус заявки (Новая, Решена, Отклонена).

По умолчанию отображаются все заявки в порядке добавления заявок (недавно добавленные отображаются в начале таблицы).

Вам необходимо добавить возможности фильтрации заявок по статусу, например, отображение только заявок со статусом «Новая».

Главная страница

На главной странице выводится не более 4 последних решенных проблем (фото решенной проблемы) со следующими полями:

Временная метка

- Название
- Категория заявки
- Фотография

Изначально видна фотография «после». При наведении указателя мыши на фото «после», вместо него анимировано должна отображаться фотография «до».

Стиль анимации: «масштабирование». После вывода указателя мыши с изображения появляется начальное изображение «после» с тем же стилем анимации. Пример реализации анимированной смены изображений доступен в видеофайле «hover/масштабирование.mp4».

Добавьте на главную страницу счетчик:

 Количество решенных заявок. Информация о количестве решенных задачах обновляется автоматически, без перезагрузки страницы не реже чем 1 раз в 5 секунд.

В случае изменения значения счетчика должно звучать оповещение (Notif.mp3).

Значение счетчика должно обновляться с анимацией.

Смена статуса заявки

Заявке со статусом «Новая» можно сменить статус на «Решена» с обязательным прикреплением (добавлением) фотографии – доказательства решения проблемы (фотография «ПОСЛЕ»).

Заявке со статусом «Новая» можно сменить статус на «Отклонена» с обязательным указанием причины отказа.

Смена статуса с «Решена» или «Отклонена» невозможна.

Управление категориями заявок

Администратор может добавить или удалить категорию заявок. При удалении категории должны быть удалены все заявки данной категории. Заявки этой категории не отображаются.

## **Пример задания демонстрационного экзамена профильного уровня по компетенции «Разработка виртуальной и дополненной реальности»**

Создание дома в дополненной реальности

У игрока появляется меню с частями дома и схема. По щелчку из меню, части переносятся в дополненную реальность. Задача по чертежу собрать дом в правильном порядке. Когда дом собран, выводится сообщение о победе.

Минимальное количество моделей:

Части дома: 3 Дом: 1

## Описание задания

## *Описание модуля 1: Дизайн AR-приложения*

Команда за отведенное время должна предоставить дизайн-документ и минимальный прототип приложения.

1. Дизайн-документ.

В дизайн документе должны присутствовать:

- подробное описание работы приложения;
- схемы всех экранов приложения (экраны и переходы между ними);
- составлен крупноблочный алгоритм работы приложения (блоксхема);
- присутствовать скетчи всех игровых объектов;
- присутствовать иллюстрированный материал (референсы);
- присутствовать описание интерфейса, как UI, так и UX;

описана концепция работы приложения в дополненной реальности.

*Описание модуля 2: Разработка AR-приложения.*

Выполнение модуля состоит из следующих частей: художественный дизайн, программирование, оптимизация, сборка. Части можно выполнять параллельно в зависимости от навыков и состава команды.

1. Художественный дизайн

При создании 3D-моделей и художественного дизайна художник должен учитывать следующие факторы:

топология модели не должна содержать многоугольников;

UV - развертка должна быть выполнена качественно;

 должны быть анимированы основные динамические элементы приложения;

 анимация должна быть корректной (не должно быть проблем с зацикливанием);

модели должна быть детализированными;

 модели должны быть выдержаны в единой и соответствующей условиям стилистике;

количество моделей должно соответствовать условиям;

- должно быть проведена корректная работа со светом;
- системы частиц должны использоваться корректно;

должен быть проработан качественный UI/UX приложения.

2. Программирование

При программировании:

- должны быть реализованы все основные алгоритмы по заданию;
- должен корректно использоваться функционал игрового движка;
- должны использоваться современные паттерны разработки и паттерны

ООП;

 если используется код, то он должен быть легко читаемым и содержать комментарии;

 если используются возможности визуального программирования, то сценарий должен быть логичным и читаемым, иметь корректные соединения.

3. Оптимизация

Должны быть оптимизированы:

текстуры;

геометрия уровня;

свет;

правильно настроен Occlusion Culling;

- правильно настроен Antialiasing;
- FPS не должно быть ниже 60;

 для маркерного трекинга объекты должны корректно располагаться на метке, трекинг должен работать стабильно и размеры соответствовать метке, метки должны подходить тематике приложения;

 для безмаркерного трекинга размеры объекта должны соотноситься с размерами окружения, трекинг должен работать стабильно, объекты должны быть корректно позиционированы.

4. Сборка

Сборка должна соответствовать следующим критериям:

- работоспособность собранного продукта не должна падать во времени;
- приложение должно корректно работать на целевом устройстве;
- <span id="page-20-0"></span>должно быть реализовано звуковое сопровождение к приложению.

## **Структура и объем дипломного проекта**

#### *Для квалификации «Специалист по информационным системам»*

В дипломном проекте должны содержаться следующие структурные части в порядке их следования:

- титульный лист;
- задание на дипломный проект;
- содержание (оглавление);
- введение;
- аналитическая часть;
- проектная часть;
- организационно-экономическая часть;
- заключение (выводы);
- список используемых источников;
- приложения (при необходимости);
- отзыв руководителя (вкладывается);
- рецензия (вкладывается).

**Во введении** обосновывается актуальность выполняемой работы и раскрывается краткое содержание разделов. Объем введения не должен превышать трех страниц печатного текста.

Основная часть дипломного проекта включает три главы.

## **1. Аналитическая часть** содержит:

- анализ предметной области;
- описание бизнес-процесса (-ов), подлежащего (-их) изменению;

 анализ рынка информационных технологий, направленных на автоматизацию бизнес-процесса (-ов), подлежащего изменению.

## **2. Проектная часть** содержит:

- требования к реализуемой информационной системе;
- обоснование выбора инструментов, сред, языков;
- проектирование и реализацию хранилища данных;

 описание логики функционирования системы и программный код реализации основных модулей системы;

описание измененного бизнес-процесса (-ов).

#### **3. Организационно-экономическая часть** содержит:

- управление проектом разработки;
- расчет стоимости разработки информационной системы;
- руководство пользователя информационной системы.

**Заключение** содержит основные выводы и предложения по применению и дальнейшему совершенствованию информационной системы. Объем заключения не должен превышать трех страниц печатного текста.

**Список используемых источников** составляется в соответствии с правилами библиографического оформления. Содержит не менее 8 пунктов.

**Приложения (при наличии)** включают материалы, связанные с выполнением дипломного проекта, имеющие вспомогательное значение.

Объем дипломного проекта составляет 40 - 70 страниц без учета приложений.

## *Для квалификации «Программист»*

В дипломном проекте должны содержаться следующие структурные части в порядке их следования:

- титульный лист;
- задание на дипломный проект;
- содержание (оглавление);
- введение;
- теоретическая часть;
- проектная часть;
- организационно-экономическая часть;
- заключение (выводы);
- список используемых источников;
- приложения (при необходимости);
- отзыв руководителя (вкладывается);
- рецензия (вкладывается).

**Во введении** обосновывается актуальность выполняемой работы и раскрывается краткое содержание разделов. Объем введения не должен превышать трех страниц печатного текста.

Основная часть дипломного проекта включает три главы.

**1. Теоретическая часть** содержит:

- описание предметной области;
- постановку задачи;
- анализ существующих программных решений.

## **2. Проектная часть** содержит:

 *при разработке приложения общего назначения*: описание алгоритмов решения, обоснование инструментов и средств разработки, описание ER-модели данных, структуру реализуемого приложения, описание процедур и функций

приложения/фрагменты кода приложения;

 *при разработке веб-приложения*: описание алгоритмов решаемых задач, обоснование выбора инструментов и средств разработки, структуру реализуемого приложения, описание сценариев взаимодействия с веб приложением, фрагменты кода приложения/описание процедур и функций приложения;

 *при разработке игрового приложения*: описание дизайн-документа, описание алгоритмов решения, обоснование выбора инструментов разработки, описание структуры приложения, описание процедур и функций приложения/фрагменты кода приложения;

**3. Организационно-экономическая часть** содержит:

- расчет затрат на разработку приложения;
- эксплуатационный раздел/руководство пользователя;
- технику безопасности.

**Заключение** содержит основные выводы и предложения по применению и дальнейшему совершенствованию приложения. Объем заключения не должен превышать трех страниц печатного текста.

**Список используемых источников** составляется в соответствии с правилами библиографического оформления. Содержит не менее 8 пунктов.

**Приложения (при наличии)** включают материалы, связанные с выполнением дипломного проекта, имеющие вспомогательное значение.

Объем дипломного проекта составляет 40 - 70 страниц без учета приложений.

#### *Для квалификации «Разработчик веб и мультимедийных приложений»*

В дипломном проекте должны содержаться следующие структурные части в порядке их следования:

- титульный лист;
- задание на дипломный проект;
- содержание (оглавление);
- введение;
- теоретическая часть;
- проектная часть;
- организационно-экономическая часть;
- заключение (выводы);
- список используемых источников;
- приложения (при необходимости);
- отзыв руководителя (вкладывается);
- рецензия (вкладывается).

**Во введении** обосновывается актуальность выполняемой работы и раскрывается краткое содержание разделов. Объем введения не должен превышать трех страниц печатного текста.

Основная часть дипломного проекта включает три главы.

**1. Теоретическая часть** содержит:

- описание предметной области;
- постановку задачи;
- анализ существующих программных решений.

**2. Проектная часть** содержит: описание алгоритмов решаемых задач, обоснование выбора инструментов и средств разработки, структуру реализуемого приложения, описание сценариев взаимодействия с веб приложением, фрагменты кода приложения/описание процедур и функций приложения;

### **3. Организационно-экономическая часть** содержит:

- расчет затрат на разработку приложения;
- эксплуатационный раздел/руководство пользователя;
- технику безопасности.

**Заключение** содержит основные выводы и предложения по применению и дальнейшему совершенствованию приложения. Объем заключения не должен превышать трех страниц печатного текста.

**Список используемых источников** составляется в соответствии с правилами библиографического оформления. Содержит не менее 8 пунктов.

**Приложения (при наличии)** включают материалы, связанные с выполнением дипломного проекта, имеющие вспомогательное значение.

Объем дипломного проекта составляет 40 - 70 страниц без учета приложений.

## **Тематика дипломных проектов**

<span id="page-23-0"></span>Тематика дипломных проектов может включать решение следующих основных задач:

Квалификация «Специалист по информационным системам»:

- автоматизация бизнес-процессов;
- разработка АРМ специалистов различной направленности;

 разработка информационных систем/модулей информационных систем;

 реинжиниринг информационных систем/модулей информационных систем.

Квалификация «Программист»:

 разработка программных модулей/приложений системного и прикладного характера;

разработка автоматизированных систем.

Квалификация «Разработчик веб и мультимедийных приложений»:

- разработка веб приложений различного назначения;
- реализация мультимедийных приложений.

#### **Порядок выполнения дипломных проектов (работ)**

<span id="page-24-0"></span>Выпускник выполняет дипломный проект по графику. Законченные главы дипломного проекта в установленные сроки должны сдаваться руководителю на проверку. Руководитель, проверив главу, может вернуть ее выпускнику для доработки со своими письменными замечаниями.

По окончании работы, но не позднее срока сдачи по графику, дипломный проект, подписанный выпускником, сдается руководителю. При положительном решении руководитель подписывает работу и дает письменный отзыв о дипломном проекте, где отмечает правильность понимания дипломником задач, поставленных темой и степень их проработки, существенную новизну и наиболее интересные решения, практическую полезность работы (внедрения, публикации и др.), качество разработки и оформления дипломного проекта, умение анализировать и делать обоснованные выводы и предложения, определяет знания, навыки и отношение к работе, показанные во время написания дипломного проекта, степень самостоятельности в решении поставленных задач, возможность допуска дипломного проекта к защите.

При положительном отзыве руководителя дипломный проект направляется на внешнюю рецензию. Внешний рецензент назначается из числа ведущих специалистов предприятия или организации, где проходил практику выпускник. В рецензии отмечаются:

- актуальность темы;
- соответствие выполненного дипломного проекта заданию;
- возможность практического использования разработки;
- качество дипломного проекта;
- слабые стороны и недостатки;

• общий вывод о дипломном проекте, ее оценка, мнение о возможности присвоения автору квалификации «специалист по информационным системам»/ «программист»/«разработчик веб и мультимедийных приложений» по специальности 09.02.07«Информационные системы и программирование».

После рецензирования всякие исправления в дипломном проекте не допускаются.

К защите дипломного проекта (работы) выпускник должен совместно с руководителем подготовить доклад на 10 – 15 минут, в котором необходимо отразить полное наименование темы и ее актуальность, поставленные цели и задачи, расчет экономической эффективности, заключение о возможности

реализации предложений дипломного проекта (работы) и их дальнейшее совершенствование.

<span id="page-25-0"></span>

| N <sub>2</sub><br>$\Pi/\Pi$ | Наименование этапа                                                                                                    | Сроки сдачи |
|-----------------------------|----------------------------------------------------------------------------------------------------|-------------|
| 1.                          | Выбор темы                                                                                                    | до 06.04    |
| 2.                          | Подбор литературы и ее изучение по теме дипломного проекта                                                                             | до 20.04    |
| 3.                          | Составление плана дипломного проекта и согласование его с<br>руководителем                                                             | 16.04-19.04 |
| 4.                          | Сбор практического материала                                                                                                    | 20.04-07.05 |
| 5.                          | Разработка и представление на проверку введения                                                                                        | 08.05-11.05 |
| 6.                          | Разработка и представление на проверку первой главы                                                                                    | 12.05-19.05 |
| 7.                          | Разработка и представление на проверку второй главы с учетом<br>материала, полученного на производственной практике<br>(преддипломной) | 20.05-27.05 |
| 8.                          | Разработка и представление на проверку третьей главы                                                                                   | 28.05-30.05 |
| 9.                          | Разработка и представление на проверку заключения                                                                                      | 31.05       |
| 10.                         | Оформление отзыва руководителя дипломного проекта                                                                                      | 01.06-03.06 |
| 11.                         | Внешнее рецензирование дипломного проекта                                                                                              | 04.06-07.06 |
| 12.                         | Предварительная защита дипломного проекта                                                                                              | 08.06       |
| 13.                         | Подготовка к защите дипломного проекта                                                                                                 | 09.06-14.06 |
| 14.                         | Защита дипломного проекта                                                                                                    | 15.06-28.06 |

**График выполнения дипломного проекта**

## <span id="page-25-1"></span>**ПРОВЕДЕНИЕ ГОСУДАРСТВЕННОЙ ИТОГОВОЙ АТТЕСТАЦИИ**

Демонстрационный экзамен проводится с использованием комплектов оценочной документации, включенных образовательными организациями в Программу ГИА.

Задания демонстрационного экзамена доводятся до главного эксперта в день, предшествующий дню начала демонстрационного экзамена.

Образовательная организация обеспечивает необходимые технические условия для обеспечения заданиями во время демонстрационного экзамена выпускников, членов ГЭК, членов экспертной группы.

Демонстрационный экзамен проводится в центре проведения демонстрационного экзамена (далее - центр проведения экзамена), представляющем собой площадку, оборудованную и оснащенную в соответствии с комплектом оценочной документации.

Центр проведения экзамена может располагаться на территории образовательной организации, а при сетевой форме реализации образовательных программ - также на территории иной организации, обладающей необходимыми ресурсами для организации центра проведения экзамена.

Выпускники проходят демонстрационный экзамен в центре проведения экзамена в составе экзаменационных групп.

Место расположения центра проведения экзамена, дата и время начала проведения демонстрационного экзамена, расписание сдачи экзаменов в составе экзаменационных групп, планируемая продолжительность проведения демонстрационного экзамена, технические перерывы в проведении демонстрационного экзамена определяются планом проведения демонстрационного экзамена, утверждаемым ГЭК совместно с образовательной организацией не позднее чем за двадцать календарных дней до даты проведения демонстрационного экзамена. Образовательная организация знакомит с планом проведения демонстрационного экзамена выпускников, сдающих демонстрационный экзамен и лиц, обеспечивающих проведение демонстрационного экзамена в срок не позднее чем за пять рабочих дней до даты проведения экзамена.

Количество, общая площадь и состояние помещений, предоставляемых для проведения демонстрационного экзамена, должны обеспечивать проведение демонстрационного экзамена в соответствии с комплектом оценочной документации.

Центр проведения экзамена может быть дополнительно обследован оператором на предмет соответствия условиям, установленным комплектом оценочной документации, в том числе в части наличия расходных материалов.

Не позднее чем за один рабочий день до даты проведения демонстрационного экзамена главным экспертом проводится проверка готовности центра проведения экзамена в присутствии членов экспертной группы, выпускников, а также технического эксперта, назначаемого организацией, на территории которой расположен центр проведения экзамена, ответственного за соблюдение установленных норм и правил охраны труда и техники безопасности.

Главным экспертом осуществляется осмотр центра проведения экзамена, распределение обязанностей между членами экспертной группы по оценке выполнения заданий демонстрационного экзамена, а также распределение рабочих мест между выпускниками с использованием способа случайной выборки. Результаты распределения обязанностей между членами экспертной группы и распределения рабочих мест между выпускниками фиксируются главным экспертом в соответствующих протоколах.

Выпускники знакомятся со своими рабочими местами, под руководством главного эксперта также повторно знакомятся с планом проведения демонстрационного экзамена, условиями оказания первичной медицинской помощи в центре проведения экзамена. Факт ознакомления отражается главным экспертом в протоколе распределения рабочих мест.

Технический эксперт под подпись знакомит главного эксперта, членов экспертной группы, выпускников с требованиями охраны труда и безопасности производства.

В день проведения демонстрационного экзамена в центре проведения экзамена присутствуют:

а) руководитель (уполномоченный представитель) организации, на базе которой организован центр проведения экзамена;

б) не менее одного члена ГЭК, не считая членов экспертной группы;

в) члены экспертной группы;

г) главный эксперт;

д) представители организаций-партнеров (по согласованию с образовательной организацией);

е) выпускники;

ж) технический эксперт;

з) представитель образовательной организации, ответственный за сопровождение выпускников к центру проведения экзамена (при необходимости);

и) тьютор (ассистент), оказывающий необходимую помощь выпускнику из числа лиц с ограниченными возможностями здоровья, детей-инвалидов, инвалидов (далее - тьютор (ассистент);

к) организаторы, назначенные образовательной организацией из числа педагогических работников, оказывающие содействие главному эксперту в обеспечении соблюдения всех требований к проведению демонстрационного экзамена.

В случае отсутствия в день проведения демонстрационного экзамена в центре проведения экзамена лиц, указанных в настоящем пункте, решение о проведении демонстрационного экзамена принимается главным экспертом, о чем главным экспертом вносится соответствующая запись в протокол проведения демонстрационного экзамена.

Допуск выпускников в центр проведения экзамена осуществляется главным экспертом на основании документов, удостоверяющих личность.

В день проведения демонстрационного экзамена в центре проведения экзамена могут присутствовать:

а) должностные лица органа исполнительной власти субъекта Российской Федерации, осуществляющего управление в сфере образования (по решению указанного органа);

б) представители оператора (по согласованию с образовательной организацией);

в) медицинские работники (по решению организации, на территории которой располагается центр проведения демонстрационного экзамена);

г) представители организаций-партнеров (по решению таких организаций по согласованию с образовательной организацией).

Указанные в настоящем пункте лица присутствуют в центре проведения экзамена в день проведения демонстрационного экзамена на основании документов, удостоверяющих личность.

Лица, присутствующие на демонстрационном экзамене, обязаны:

соблюдать установленные требования по охране труда и производственной безопасности, выполнять указания технического эксперта по соблюдению указанных требований;

пользоваться средствами связи исключительно по вопросам служебной необходимости, в том числе в рамках оказания необходимого содействия главному эксперту;

не мешать и не взаимодействовать с выпускниками при выполнении ими заданий, не передавать им средства связи и хранения информации, иные предметы и материалы.

Члены ГЭК, не входящие в состав экспертной группы, наблюдают за ходом проведения демонстрационного экзамена и вправе сообщать главному эксперту о выявленных фактах нарушения порядка проведения государственной итоговой аттестации.

Члены экспертной группы осуществляют оценку выполнения заданий демонстрационного экзамена самостоятельно.

Главный эксперт вправе давать указания по организации и проведению демонстрационного экзамена, обязательные для выполнения лицами, привлеченными к проведению демонстрационного экзамена, и выпускникам, удалять из центра проведения экзамена лиц, допустивших грубое нарушение требований Порядка, требований охраны труда и безопасности производства, а также останавливать, приостанавливать и возобновлять проведение демонстрационного экзамена при возникновении необходимости устранения грубых нарушений требований Порядка, требований охраны труда и производственной безопасности.

Главный эксперт может делать заметки о ходе демонстрационного экзамена.

Главный эксперт обязан находиться в центре проведения экзамена до окончания демонстрационного экзамена, осуществлять контроль за соблюдением лицами, привлеченными к проведению демонстрационного экзамена, выпускниками требований порядка проведения государственной итоговой аттестации.

При привлечении медицинского работника организация, на базе которой организован центр проведения экзамена, обязана организовать помещение, оборудованное для оказания первой помощи и первичной медико-санитарной помощи.

Технический эксперт вправе:

наблюдать за ходом проведения демонстрационного экзамена;

давать разъяснения и указания лицам, привлеченным к проведению демонстрационного экзамена, выпускникам по вопросам соблюдения требований охраны труда и производственной безопасности;

сообщать главному эксперту о выявленных случаях нарушений лицами, привлеченными к проведению демонстрационного экзамена, выпускниками требований охраны труда и требований производственной безопасности, а также невыполнения такими лицами указаний технического эксперта, направленных на обеспечение соблюдения требований охраны труда и производственной безопасности;

останавливать в случаях, требующих немедленного решения, в целях охраны жизни и здоровья лиц, привлеченных к проведению демонстрационного экзамена, выпускников действия выпускников по выполнению заданий, действия других лиц, находящихся в центре проведения экзамена с уведомлением главного эксперта.

Представитель образовательной организации располагается в изолированном от центра проведения экзамена помещении.

Образовательная организация обязана не позднее чем за один рабочий день до дня проведения демонстрационного экзамена уведомить главного эксперта об участии в проведении демонстрационного экзамена тьютора (ассистента).

Выпускники вправе:

пользоваться оборудованием центра проведения экзамена, необходимыми материалами, средствами обучения и воспитания в соответствии с требованиями комплекта оценочной документации, задания демонстрационного экзамена;

получать разъяснения технического эксперта по вопросам безопасной и бесперебойной эксплуатации оборудования центра проведения экзамена;

получить копию задания демонстрационного экзамена на бумажном носителе;

Выпускники обязаны:

во время проведения демонстрационного экзамена не пользоваться и не иметь при себе средства связи, носители информации, средства ее передачи и хранения, если это прямо не предусмотрено комплектом оценочной документации;

во время проведения демонстрационного экзамена использовать только средства обучения и воспитания, разрешенные комплектом оценочной документации;

во время проведения демонстрационного экзамена не взаимодействовать с другими выпускниками, экспертами, иными лицами, находящимися в центре проведения экзамена, если это не предусмотрено комплектом оценочной документации и заданием демонстрационного экзамена.

Выпускники могут иметь при себе лекарственные средства и питание, прием которых осуществляется в специально отведенном для этого помещении согласно

плану проведения демонстрационного экзамена за пределами центра проведения экзамена.

Допуск выпускников к выполнению заданий осуществляется при условии обязательного их ознакомления с требованиями охраны труда и производственной безопасности.

В соответствии с планом проведения демонстрационного экзамена главный эксперт ознакамливает выпускников с заданиями, передает им копии заданий демонстрационного экзамена.

После ознакомления с заданиями демонстрационного экзамена выпускники занимают свои рабочие места в соответствии с протоколом распределения рабочих мест.

После того, как все выпускники и лица, привлеченные к проведению демонстрационного экзамена, займут свои рабочие места в соответствии с требованиями охраны труда и производственной безопасности, главный эксперт объявляет о начале демонстрационного экзамена.

Время начала демонстрационного экзамена фиксируется в протоколе проведения демонстрационного экзамена, составляемом главным экспертом по каждой экзаменационной группе.

После объявления главным экспертом начала демонстрационного экзамена выпускники приступают к выполнению заданий демонстрационного экзамена.

Демонстрационный экзамен проводится при неукоснительном соблюдении выпускниками, лицами, привлеченными к проведению демонстрационного экзамена, требований охраны труда и производственной безопасности, а также с соблюдением принципов объективности, открытости и равенства выпускников.

Центры проведения экзамена могут быть оборудованы средствами видеонаблюдения, позволяющими осуществлять видеозапись хода проведения демонстрационного экзамена.

Видеоматериалы о проведении демонстрационного экзамена в случае осуществления видеозаписи подлежат хранению в образовательной организации не менее одного года с момента завершения демонстрационного экзамена.

Явка выпускника, его рабочее место, время завершения выполнения задания демонстрационного экзамена подлежат фиксации главным экспертом в протоколе проведения демонстрационного экзамена.

В случае удаления из центра проведения экзамена выпускника, лица, привлеченного к проведению демонстрационного экзамена, или присутствующего в центре проведения экзамена, главным экспертом составляется акт об удалении. Результаты ГИА выпускника, удаленного из центра проведения экзамена, аннулируются ГЭК, и такой выпускник признается ГЭК не прошедшим ГИА по неуважительной причине.

Главный эксперт сообщает выпускникам о течении времени выполнения задания демонстрационного экзамена каждые 60 минут, а также за 30 и 5 минут до окончания времени выполнения задания.

После объявления главным экспертом окончания времени выполнения заданий выпускники прекращают любые действия по выполнению заданий демонстрационного экзамена.

Технический эксперт обеспечивает контроль за безопасным завершением работ выпускниками в соответствии с требованиями производственной безопасности и требованиями охраны труда.

Выпускник по собственному желанию может завершить выполнение задания досрочно, уведомив об этом главного эксперта.

Результаты выполнения выпускниками заданий демонстрационного экзамена подлежат фиксации экспертами экспертной группы в соответствии с требованиями комплекта оценочной документации и задания демонстрационного экзамена.

## **Организация защиты дипломного проекта**

<span id="page-31-0"></span>После завершения написания дипломного проекта организуется предварительная защита, на которой особое внимание уделяется отработке доклада (формы и содержания). Предварительная защита проводится не позднее, чем за 1 неделю до государственной итоговой аттестации. К предварительной защите выпускник представляет:

готовый дипломный проект, подписанный автором, руководителем и консультантами. Название темы дипломного проекта должно точно соответствовать его формулировке, указанной в приказе руководителя образовательной организации;

съемный носитель или ссылку на облачное хранилище со следующими папками/архивами: готовый проект информационной системы или приложения, презентация по дипломному проекту, раздаточный материал, дополнительные приложения (при необходимости);

отзыв руководителя;

рецензию;

документы об использовании и внедрении на производство результатов дипломного проекта (при их наличии).

Завершающим этапом подготовки дипломного проекта является его защита на открытом заседании ГЭК.

Выпускник в течение 10-15 минут излагает основные положения своей работы. Выступление должно начинаться с обоснования актуальности темы и характеристики объекта исследования. Затем следует привести краткую постановку задачи, обзор имеющихся решений, описание бизнес-процессов до и

после внедрения системы, критерии и результат выбора инструментов для реализации, возможности внедрения предложений дипломного проекта, эффективность и направления дальнейшего совершенствования.

По окончании доклада выпускник должен продемонстрировать основные режимы работы с информационной системой.

Важный и ответственный момент защиты работы – ответы на вопросы. Вопросы выпускнику задают сразу после его выступления в устной форме члены ГЭК. При подготовке ответов на вопросы и замечания рецензента выпускник имеет право пользоваться своей работой. Ответы на вопросы должны быть убедительны, теоретически обоснованы, а при необходимости подкреплены цифровым материалом. Следует помнить, что ответы на вопросы, их полнота и глубина, влияют на оценку по защите дипломного проекта, поэтому их необходимо тщательно продумывать. Может быть предусмотрено выступление руководителя дипломного проекта, а также рецензента, если они присутствуют на заседании ГЭК.

После вступительного слова (доклада) выпускника и ответов на заданные ему вопросы секретарем комиссии зачитывается рецензия.

Решение о качестве и уровне дипломного проекта принимается на закрытом заседании ГЭК простым большинством голосов членов комиссии, участвующих в заседании (при равном числе голосов голос председателя является решающим).

## <span id="page-32-0"></span>**ОЦЕНИВАНИЕ ГОСУДАРСТВЕННОЙ ИТОГОВОЙ АТТЕСТАЦИИ**

Результаты проведения ГИА оцениваются с проставлением одной из отметок: «отлично», «хорошо», «удовлетворительно», «неудовлетворительно» - и объявляются в тот же день после оформления протоколов заседаний ГЭК.

Процедура оценивания результатов выполнения заданий демонстрационного экзамена базового уровня осуществляется членами экспертной группы по 100 балльной системе или в соответствии с требованиями конкретного комплекта оценочной документации при оценке демонстрационного экзамена профильного уровня.

Баллы выставляются в протоколе проведения демонстрационного экзамена, который подписывается каждым членом экспертной группы и утверждается главным экспертом после завершения экзамена для экзаменационной группы.

При выставлении баллов присутствует член ГЭК, не входящий в экспертную группу, присутствие других лиц запрещено.

Подписанный членами экспертной группы и утвержденный главным экспертом протокол проведения демонстрационного экзамена далее передается в ГЭК для выставления оценок по итогам ГИА.

Оригинал протокола проведения демонстрационного экзамена передается на хранение в образовательную организацию в составе архивных документов.

Перевод баллов демонстрационного экзамена базового уровня в оценку:

| Оценка ГИА                      | $\langle \langle 2 \rangle \rangle$ | $\langle \langle 3 \rangle \rangle$ | $\langle\langle 4 \rangle\rangle$ | $\langle \langle 5 \rangle \rangle$ |
|---------------------------------|-------------------------------------|-------------------------------------|-----------------------------------|-------------------------------------|
| Отношение полученного           | $0,00\%$ -                          | $15 \%$ -                           | $30 \%$ -                         | $60 \%$ -                           |
| количества баллов к максимально | 14.99 %                             | 29,99 %                             | 59,99 %                           | 100 %                               |
| возможному (в процентах)        |                                     |                                     |                                   |                                     |

#### Перевод баллов демонстрационного экзамена профильного уровня в оценку:

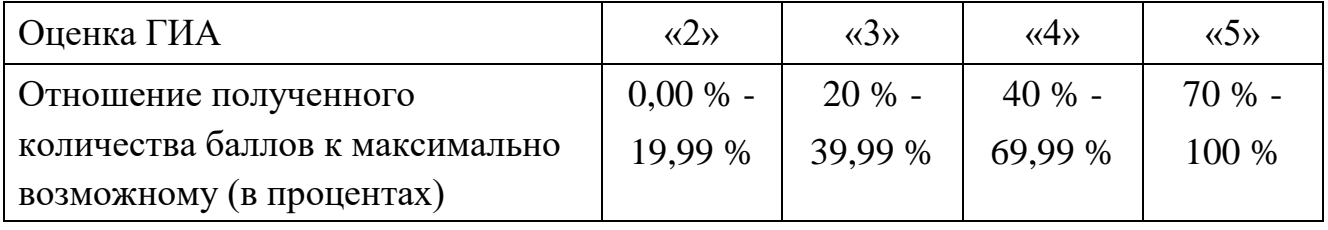

Результаты защиты дипломного проекта определяются оценками «отлично», «хорошо», «удовлетворительно», «неудовлетворительно».

Результаты защиты дипломного проекта определяются оценками "отлично", "хорошо", "удовлетворительно", "неудовлетворительно".

При определении окончательной оценки по защите дипломного проекта учитываются:

доклад выпускника по каждому разделу работы;

ответы на вопросы;

оценка рецензента;

отзыв руководителя;

Оценки *«отлично»* заслуживает работа, выполненная в полном соответствии с заданием, имеющая подписи выпускника, руководителя дипломного проекта, консультантов по разделам дипломного проекта в основных надписях всех входящих в работу документов;

 изложение (доклад) поставленной задачи и способов ее решения в представленного к защите дипломного проекта дано выпускником грамотно, четко и аргументировано;

 на все поставленные по тематике дипломного проекта вопросы даны исчерпывающие ответы. При этом речь выпускника отличается логической последовательностью, четкостью, прослеживается умение делать выводы, обобщать знания и практический опыт;

 во время защиты выпускник демонстрирует знание проблемы, раскрывает пути решения производственных задач, имеет свои суждения по различным аспектам представленного дипломного проекта.

Оценка *«хорошо»* выставляется при соблюдении следующих условий:

 представленный на защиту дипломный проект выполнен в полном соответствии с заданием, имеет подписи выпускника, руководителя дипломного проекта, консультантов по разделам дипломного проекта в основных надписях

всех входящих в работу документов;

 изложение (доклад) поставленной задачи и способов ее решения в представленном на защите дипломном проекте дано выпускником грамотно, четко и аргументировано;

 на все поставленные по тематике данного дипломного проекта вопросы даны ответы. При этом речь выпускника отличается логической последовательностью, четкостью, прослеживается умение делать выводы, обобщать знания и практический опыт;

 возможны некоторые упущения при ответах, однако основное содержание вопроса раскрыто полно.

Оценка *«удовлетворительно»* выставляется при соблюдении следующих условий:

 представленный на защиту дипломный проект выполнен в полном соответствии с заданием, имеет подписи выпускника, руководителя дипломного проекта, консультантов по разделам дипломного проекта в основных надписях всех входящих в работу документов;

 доклад на тему представленного на защите дипломного проекта не раскрывает сути поставленной задачи и не отражает способов ее решения;

 на поставленные по тематике данного дипломного проекта вопросы даны неполные, слабо аргументированные ответы;

 не даны ответы на некоторые вопросы, требующие элементарных знаний учебных дисциплин;

 отказ от ответов демонстрирует неумение выпускника применять теоретические знания при решении производственных задач.

При невыполнении указанных выше критериев выставляется оценка *«неудовлетворительно»*.

Статус победителя, призера чемпионатов профессионального мастерства, проведённых Агентством (Союзом "Агентство развития профессиональных сообществ и рабочих кадров "Молодые профессионалы (Ворлдскиллс Россия)") либо международной организацией "WorldSkills International", в том числе "WorldSkills Europe" и "WorldSkills Asia", и участника национальной сборной России по профессиональному мастерству по стандартам "Ворлдскиллс" выпускника по профилю осваиваемой образовательной программы среднего профессионального образования засчитывается в качестве оценки "отлично" по демонстрационному экзамену в рамках проведения ГИА по данной образовательной программе среднего профессионального образования.

В случае досрочного завершения ГИА выпускником по независящим от него причинам результаты ГИА оцениваются по фактически выполненной работе, или по заявлению такого выпускника ГЭК принимается решение об аннулировании

результатов ГИА, а такой выпускник признается ГЭК не прошедшим ГИА по уважительной причине.

Решения ГЭК принимаются на закрытых заседаниях простым большинством голосов членов ГЭК, участвующих в заседании, при обязательном присутствии председателя комиссии или его заместителя. При равном числе голосов голос председательствующего на заседании ГЭК является решающим.

Решение ГЭК оформляется протоколом, который подписывается председателем ГЭК, в случае его отсутствия заместителем ГЭК и секретарем ГЭК и хранится в архиве образовательной организации.

Выпускникам, не прошедшим ГИА по уважительной причине, в том числе не явившимся по уважительной причине для прохождения одного из аттестационных испытаний, предусмотренных формой ГИА (далее - выпускники, не прошедшие ГИА по уважительной причине), предоставляется возможность пройти ГИА, в том числе не пройденное аттестационное испытание (при его наличии), без отчисления из образовательной организации.

Выпускники, не прошедшие ГИА по неуважительной причине, в том числе не явившиеся для прохождения ГИА без уважительных причин (далее выпускники, не прошедшие ГИА по неуважительной причине) и выпускники, получившие на ГИА неудовлетворительные результаты, могут быть допущены образовательной организацией для повторного участия в ГИА не более двух раз.

Дополнительные заседания ГЭК организуются в установленные образовательной организацией сроки, но не позднее четырех месяцев после подачи заявления выпускником, не прошедшим ГИА по уважительной причине.

Выпускники, не прошедшие ГИА по неуважительной причине, и выпускники, получившие на ГИА неудовлетворительные результаты, отчисляются из образовательной организации и проходят ГИА не ранее чем через шесть месяцев после прохождения ГИА впервые.

Для прохождения ГИА выпускники, не прошедшие ГИА по неуважительной причине, и выпускники, получившие на ГИА неудовлетворительные результаты, восстанавливаются в образовательной организации на период времени, установленный образовательной организацией самостоятельно, но не менее предусмотренного календарным учебным графиком для прохождения ГИА соответствующей образовательной программы среднего профессионального образования.

## **ПОРЯДОК ПОДАЧИ И РАССМОТРЕНИЯ АПЕЛЛЯЦИЙ**

<span id="page-35-0"></span>По результатам ГИА выпускник имеет право подать в апелляционную комиссию письменную апелляцию о нарушении, по его мнению, порядка проведения государственной итоговой аттестации и (или) несогласии с результатами ГИА (далее - апелляция).

Апелляция подается лично выпускником или родителями (законными

представителями) несовершеннолетнего выпускника в апелляционную комиссию образовательной организации.

Апелляция о нарушении порядка проведения государственной итоговой аттестации подается непосредственно в день проведения ГИА, в том числе до выхода из центра проведения экзамена.

Апелляция о несогласии с результатами ГИА подается не позднее следующего рабочего дня после объявления результатов ГИА.

Апелляция рассматривается апелляционной комиссией не позднее трех рабочих дней с момента ее поступления.

Состав апелляционной комиссии утверждается образовательной организацией одновременно с утверждением состава ГЭК.

Апелляционная комиссия состоит из председателя апелляционной комиссии, не менее пяти членов апелляционной комиссии и секретаря апелляционной комиссии из числа педагогических работников образовательной организации, не входящих в данном учебном году в состав ГЭК. Председателем апелляционной комиссии может быть назначено лицо из числа руководителей или заместителей руководителей организаций, осуществляющих образовательную деятельность, соответствующую области профессиональной деятельности, к которой готовятся выпускники, представителей организаций-партнеров или их объединений, включая экспертов, при условии, что направление деятельности данных представителей соответствует области профессиональной деятельности, к которой готовятся выпускники, при условии, что такое лицо не входит в состав ГЭК.

Апелляция рассматривается на заседании апелляционной комиссии с участием не менее двух третей ее состава.

На заседание апелляционной комиссии приглашается председатель соответствующей ГЭК, а также главный эксперт при проведении ГИА в форме демонстрационного экзамена.

При проведении ГИА в форме демонстрационного экзамена по решению председателя апелляционной комиссии к участию в заседании комиссии могут быть также привлечены члены экспертной группы, технический эксперт.

По решению председателя апелляционной комиссии заседание апелляционной комиссии может пройти с применением средств видео, конференцсвязи, а равно посредством предоставления письменных пояснений по поставленным апелляционной комиссией вопросам.

Выпускник, подавший апелляцию, имеет право присутствовать при рассмотрении апелляции.

С несовершеннолетним выпускником имеет право присутствовать один из родителей (законных представителей).

Указанные лица должны при себе иметь документы, удостоверяющие личность.

Рассмотрение апелляции не является пересдачей ГИА.

При рассмотрении апелляции о нарушении порядка проведения государственной итоговой аттестации апелляционная комиссия устанавливает достоверность изложенных в ней сведений и выносит одно из следующих решений:

об отклонении апелляции, если изложенные в ней сведения о нарушениях порядка проведения государственной итоговой аттестации не подтвердились и (или) не повлияли на результат ГИА;

об удовлетворении апелляции, если изложенные в ней сведения о допущенных нарушениях порядка проведения государственной итоговой аттестации подтвердились и повлияли на результат ГИА.

В последнем случае результаты проведения ГИА подлежат аннулированию, в связи с чем протокол о рассмотрении апелляции не позднее следующего рабочего дня передается в ГЭК для реализации решения апелляционной комиссии. Выпускнику предоставляется возможность пройти ГИА в дополнительные сроки, установленные образовательной организацией без отчисления такого выпускника из образовательной организации в срок не более четырёх месяцев после подачи апелляции.

В случае рассмотрения апелляции о несогласии с результатами ГИА, полученными при прохождении демонстрационного экзамена, секретарь ГЭК не позднее следующего рабочего дня с момента поступления апелляции направляет в апелляционную комиссию протокол заседания ГЭК, протокол проведения демонстрационного экзамена, письменные ответы выпускника (при их наличии), результаты работ выпускника, подавшего апелляцию, видеозаписи хода проведения демонстрационного экзамена (при наличии).

В случае рассмотрения апелляции о несогласии с результатами ГИА, полученными при защите дипломного проекта, секретарь ГЭК не позднее следующего рабочего дня с момента поступления апелляции направляет в апелляционную комиссию дипломный проект (работу), протокол заседания ГЭК.

В случае рассмотрения апелляции о несогласии с результатами ГИА, полученными при сдаче государственного экзамена, секретарь ГЭК не позднее следующего рабочего дня с момента поступления апелляции направляет в апелляционную комиссию протокол заседания ГЭК, письменные ответы выпускника (при их наличии).

В результате рассмотрения апелляции о несогласии с результатами ГИА апелляционная комиссия принимает решение об отклонении апелляции и сохранении результата ГИА либо об удовлетворении апелляции и выставлении иного результата ГИА. Решение апелляционной комиссии не позднее следующего рабочего дня передается в ГЭК. Решение апелляционной комиссии является основанием для аннулирования ранее выставленных результатов ГИА выпускника и выставления новых результатов в соответствии с мнением апелляционной комиссии.

Решение апелляционной комиссии принимается простым большинством голосов. При равном числе голосов голос председательствующего на заседании апелляционной комиссии является решающим.

Решение апелляционной комиссии доводится до сведения подавшего апелляцию выпускника в течение трех рабочих дней со дня заседания апелляционной комиссии.

Решение апелляционной комиссии является окончательным и пересмотру не подлежит.

Решение апелляционной комиссии оформляется протоколом, который подписывается председателем (заместителем председателя) и секретарем апелляционной комиссии и хранится в архиве образовательной организации.

## <span id="page-38-0"></span>**ОСОБЕННОСТИ ПРОВЕДЕНИЯ ГОСУДАРСТВЕННОЙ ИТОГОВОЙ АТТЕСТАЦИИ ДЛЯ ВЫПУСКНИКОВ ИЗ ЧИСЛА ЛИЦ С ОГРАНИЧЕННЫМИ ВОЗМОЖНОСТЯМИ ЗДОРОВЬЯ, ДЕТЕЙ-ИНВАЛИДОВ И ИНВАЛИДОВ**

Для выпускников из числа лиц с ограниченными возможностями здоровья и выпускников из числа детей-инвалидов и инвалидов проводится ГИА с учетом особенностей психофизического развития, индивидуальных возможностей и состояния здоровья таких выпускников (далее - индивидуальные особенности).

При проведении ГИА обеспечивается соблюдение следующих общих требований:

проведение ГИА для выпускников с ограниченными возможностями здоровья, выпускников из числа детей-инвалидов и инвалидов в одной аудитории совместно с выпускниками, не имеющими ограниченных возможностей здоровья, если это не создает трудностей для выпускников при прохождении ГИА;

присутствие в аудитории, центре проведения экзамена тьютора, ассистента, оказывающих выпускникам необходимую техническую помощь с учетом их индивидуальных особенностей (занять рабочее место, передвигаться, прочитать и оформить задание, общаться с членами ГЭК, членами экспертной группы);

пользование необходимыми выпускникам техническими средствами при прохождении ГИА с учетом их индивидуальных особенностей;

обеспечение возможности беспрепятственного доступа выпускников в аудитории, туалетные и другие помещения, а также их пребывания в указанных помещениях (наличие пандусов, поручней, расширенных дверных проемов, лифтов, при отсутствии лифтов аудитория должна располагаться на первом этаже, наличие специальных кресел и других приспособлений).

Дополнительно при проведении ГИА обеспечивается соблюдение следующих требований в зависимости от категорий выпускников ограниченными возможностями здоровья, выпускников из числа детей-инвалидов и инвалидов:

а) для слепых:

задания для выполнения, а также инструкция о порядке ГИА, комплект оценочной документации, задания демонстрационного экзамена оформляются рельефно-точечным шрифтом по системе Брайля или в виде электронного документа, доступного с помощью компьютера со специализированным программным обеспечением для слепых, или зачитываются ассистентом;

письменные задания выполняются на бумаге рельефно-точечным шрифтом по системе Брайля или на компьютере со специализированным программным обеспечением для слепых, или надиктовываются ассистенту;

выпускникам для выполнения задания при необходимости предоставляется комплект письменных принадлежностей и бумага для письма рельефно-точечным шрифтом Брайля, компьютер со специализированным программным обеспечением для слепых;

б) для слабовидящих:

обеспечивается индивидуальное равномерное освещение не менее 300 люкс; выпускникам для выполнения задания при необходимости предоставляется увеличивающее устройство;

задания для выполнения, а также инструкция о порядке проведения государственной аттестации оформляются увеличенным шрифтом;

в) для глухих и слабослышащих, с тяжелыми нарушениями речи:

обеспечивается наличие звукоусиливающей аппаратуры коллективного пользования, при необходимости предоставляется звукоусиливающая аппаратура индивидуального пользования;

по их желанию государственный экзамен может проводиться в письменной форме;

г) для лиц с нарушениями опорно-двигательного аппарата (с тяжелыми нарушениями двигательных функций верхних конечностей или отсутствием верхних конечностей):

письменные задания выполняются на компьютере со специализированным программным обеспечением или надиктовываются ассистенту;

по их желанию государственный экзамен может проводиться в устной форме;

д) также для выпускников из числа лиц с ограниченными возможностями здоровья и выпускников из числа детей-инвалидов и инвалидов создаются иные специальные условия проведения ГИА в соответствии с рекомендациями психолого-медико-педагогической комиссии (далее - ПМПК), справкой, подтверждающей факт установления инвалидности, выданной федеральным государственным учреждением медико-социальной экспертизы (далее - справка) .

Выпускники или родители (законные представители) несовершеннолетних выпускников не позднее чем за 3 месяца до начала ГИА подают в образовательную организацию письменное заявление о необходимости создания для них специальных условий при проведении ГИА с приложением копии рекомендаций ПМПК, а дети-инвалиды, инвалиды - оригинала или заверенной копии справки, а также копии рекомендаций ПМПК при наличии.